## **Gong - Funcionalidad #991**

# **Exportar indicador vinculado a fuente de verificación**

2011-04-27 10:14 - Santiago Ramos

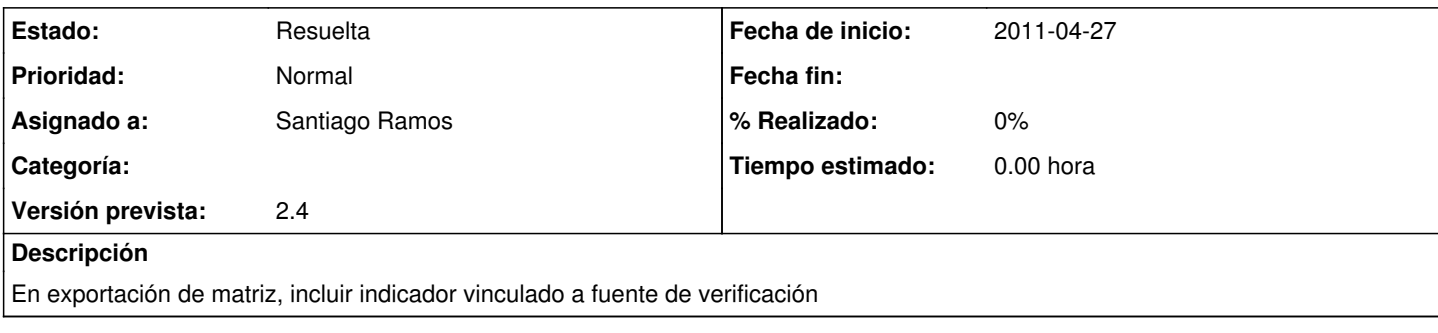

### **Histórico**

#### **#1 - 2011-04-27 10:21 - Santiago Ramos**

*- Asignado a establecido a Santiago Ramos*

#### **#2 - 2011-04-28 11:27 - Santiago Ramos**

*- Estado cambiado Nueva por Resuelta*

Se ha actualizado la forma de tratar propiedades y subpropiedades para hacerlo como en los helper (separados por puntos) y que asi permita mas nivel de anidamiento simplificando el array de campos.

Sin embargo habra que retocar toda esa clase para hacerla mas simple (menos rebuscada)